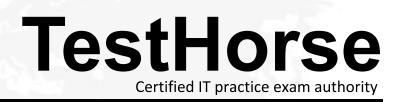

Accurate study guides, High passing rate! Testhorse provides update free of charge in one year!

## Exam : 1Y1-A19

## Title: Citrix XenDesktop 5Administration

## Version : Demo

1.Scenario: A customer needs to configure a XenDesktop environment so that an end user has the best experience when launching a virtual desktop. The environment needs to be configured with fault tolerance so that when a XenServer goes down for maintenance the target device can still be deployed by any XenServer with the least load.

Currently, the customer has a XenServer pool consisting of 16 XenServer hosts with 8 GB of memory and a 2 TB SATA hard disk A 2 TB Fibre Channel Storage Area Network is attached to the XenServer. The Provisioning services host is configured on a stand-alone server with 8 GB of memory and three 500 GB SCSI hard disks configured as a RAID 5 configuration.

What is the best write caching method for deploying 800 target devices within a XenServer pool?

A. Cache on the target device and redirect to the RAM of the target device.

B. Cache on the Provisioning services host and redirect the cache on the local file system.

C. Cache on the target device and redirect the cache on a share within the Fibre Channel storage repository.

D. Cache on the Provisioning services host and redirect the cache on a share within the Fibre Channel storage repository.

Answer: C

2.In a Provisioning services environment, what is the default location of the write cache if no location is specified manually.?

A. RAM of the target device

- B. Local drive of the target device
- C. A subdirectory m the vDisk location
- D. A subdirectory in the default Provisioning services installation path

Answer: C

3.An administrator is planning a XenDestop 5 Quick Deploy to demonstrate superior end user experience. What would be considered when planning the Quick Deploy?

A. SQL Sewer 2008 R2 should first be instated and configured on the server that will run the Controller.

B. The SQL Server 2005 database for the XenDesktop site should be located on the same subnet as the Controller.

C. The hypervisor should on the same subnet as the SQL Server 2008 R2 database for the XenDesktop site.

D. SQL Express 2008 R2 should be installed as a prerequisite on the Controller running Microsoft Windows Server 2008.

Answer: A

4.Scenario: A company has two sites about 3000 miles apart, one in New York and the other in Los Angeles. Each site has 1500 users. XenDesktop site access must be available for all the users at both locations. High availability is required so no single port of failure is acceptable. A minimum of

\_\_\_\_\_XenDesktop Controller(s) and \_\_\_\_\_Provisioning services host(s) are necessary to support all 3000 users given the requirements. (Choose the correct option to complete the sentence.)

A. 1,1

B. 2,2

C. 3,3 D. 4,4 Answer: B

5.According to Citrix best practices, which storage type should an administrator use to set up a XenDesktop environment using XenServer?

A. NFS

B. CIFS

C. NTFS

D. Clustered Shared Volume

Answer: A